## **LICENSING TRANSACTIONS FOR PROGRAMS OPERATED BY SCHOOL DISTRICTS AND CHARTERED NON-PUBLIC SCHOOLS**

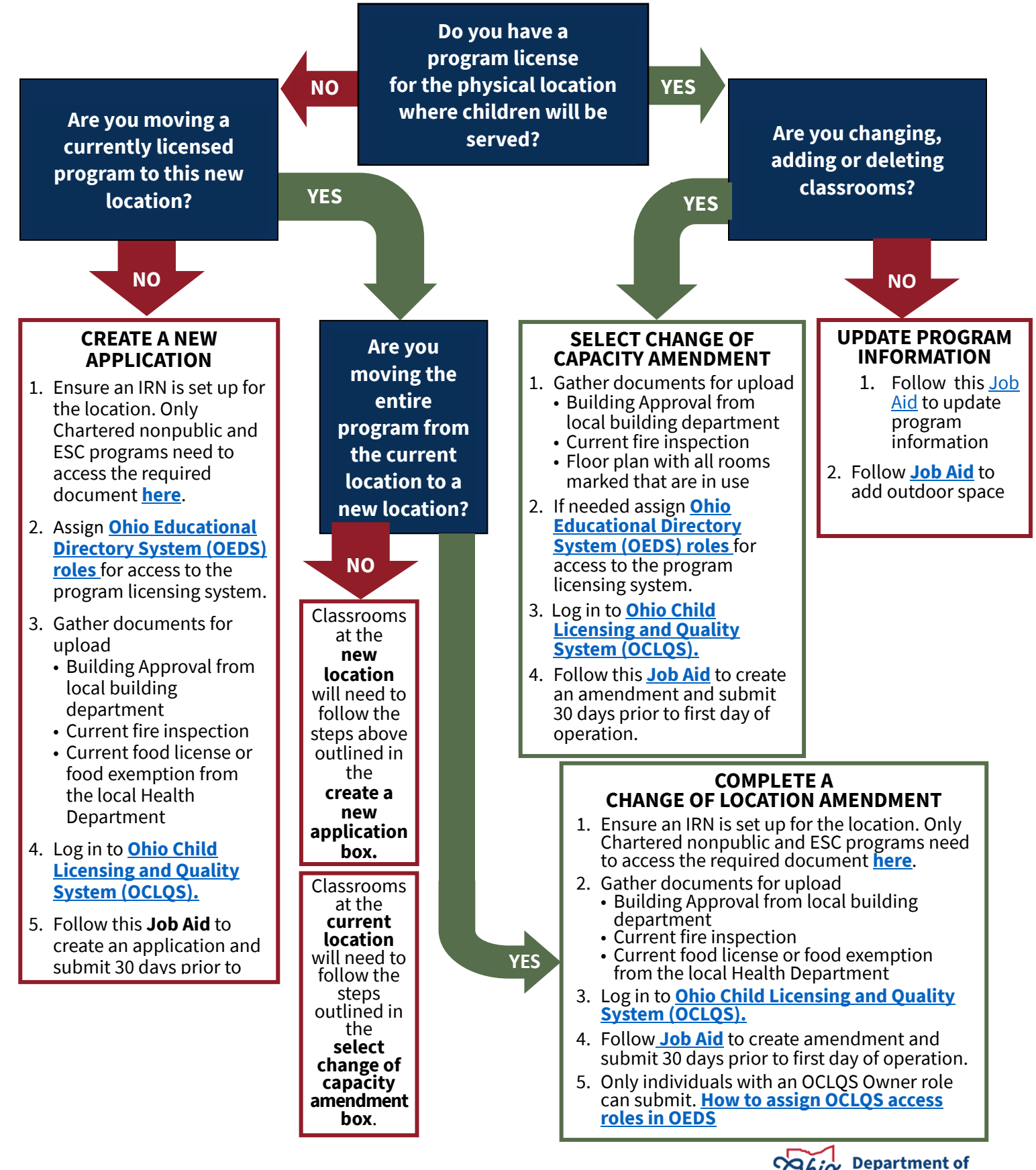

**Children & Youth** 

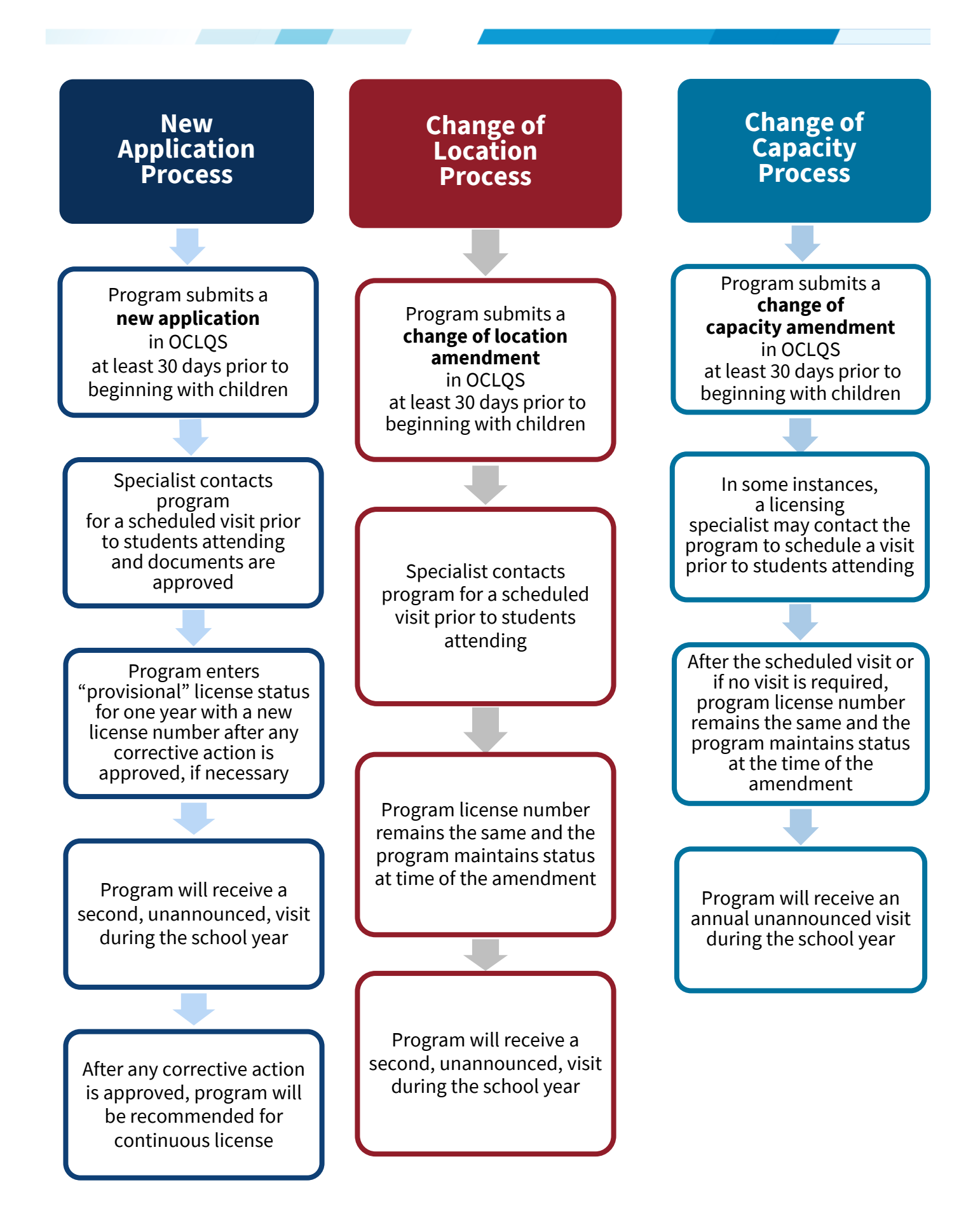

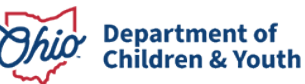